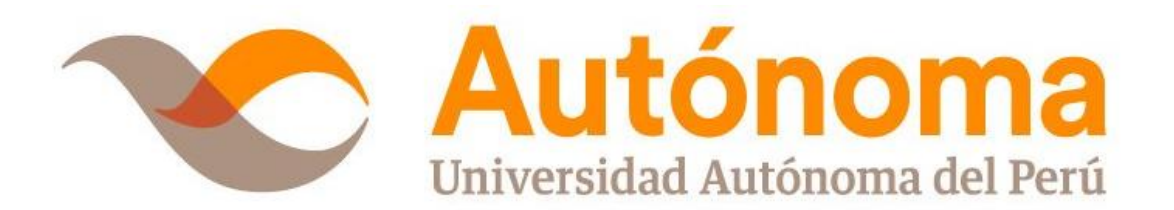

# **FACULTAD DE CIENCIAS DE GESTIÓN ESCUELA PROFESIONAL DE CONTABILIDAD**

# **TRABAJO DE SUFICIENCIA PROFESIONAL**

BENEFICIOS DE IMPLEMENTACIÓN DEL SOFTWARE CONTABLE STARSOFT Y SU IMPACTO EN LAS CUENTAS POR COBRAR EN INVERSIONES Y ASESORÍA ANICAMA E.I.R.L, EN EL DISTRITO DE SANTIAGO DE SURCO, AÑO 2019

# **PARA OBTENER EL TÍTULO PROFESIONAL**

CONTADOR PÚBLICO

# **AUTOR**

JAIME ANTONY CAMACHO CATAÑO ORCID: [0000-0002-0371-2535](https://orcid.org/0000-0002-0371-2535)

# **ASESOR**

MAG. DAVID DE LA CRUZ MONTOYA ORCID: [0000-0003-0184-8727](https://orcid.org/0000-0003-0184-8727)

# **LÍNEA DE INVESTIGACIÓN**

CONTABILIDAD Y GESTIÓN EMPRESARIAL

# **LIMA, PERÚ, ENERO DE 2021**

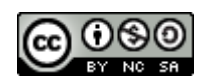

# **CC BY-NC-SA** https://creativecommons.org/licenses/by-nc-sa/4.0/

*Esta licencia permite a otros entremezclar, ajustar y construir a partir de su obra con fines no comerciales, siempre y cuando le reconozcan la autoría y sus nuevas creaciones estén bajo una licencia con los mismos términos.*

Camacho Cataño, J. A. (2021). *Beneficios de implementación del software contable starsoft y su impacto en las cuentas por cobrar en Inversiones y Asesoría Anicama E.I.R.L, en el distrito de Santiago de Surco, año 2019* [Trabajo de suficiencia profesional, Universidad Autónoma del Perú]. Repositorio de la Universidad Autónoma del Perú

## **HOJA DE METADATOS**

 $\overline{1}$ 

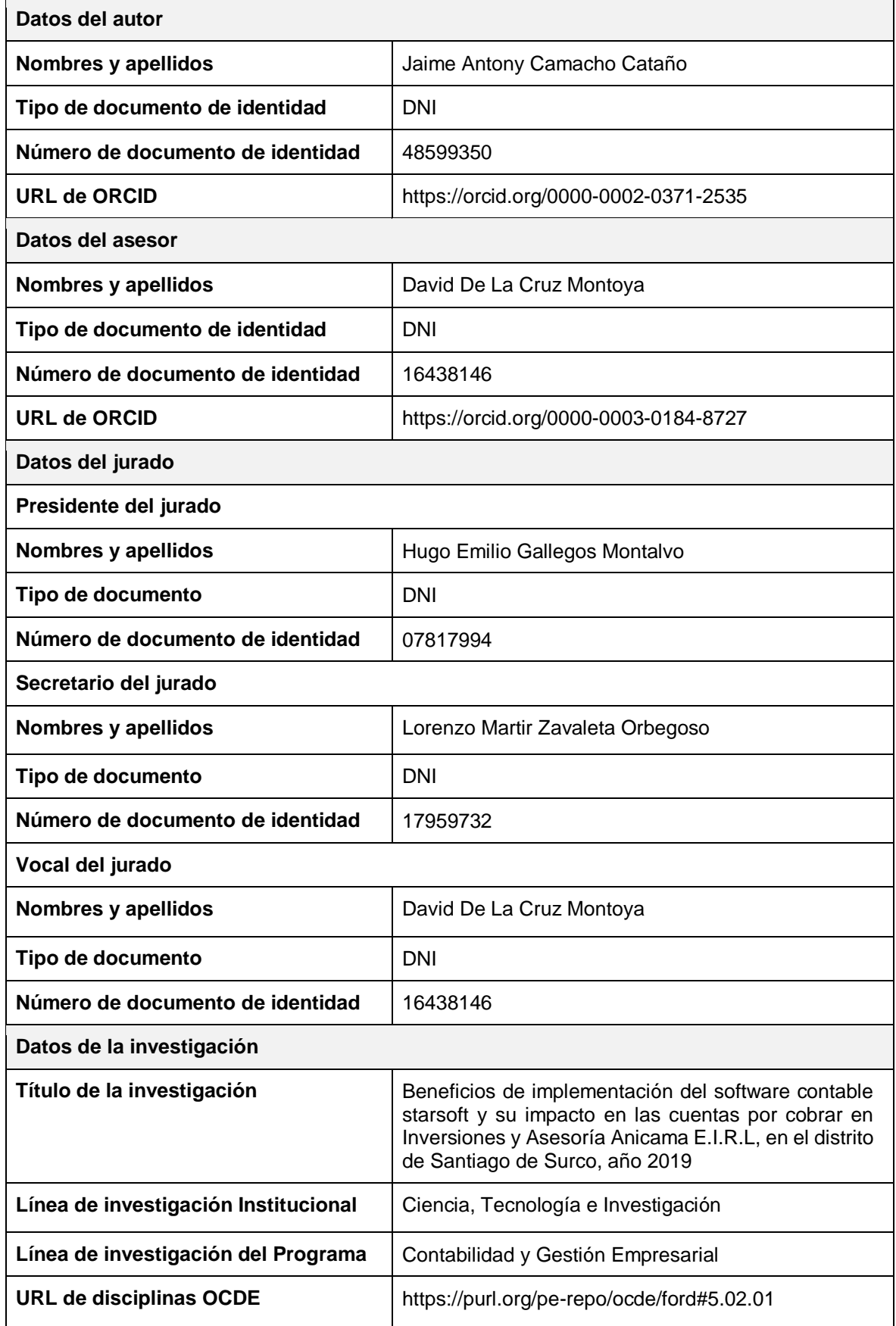

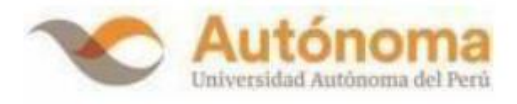

## **FACULTAD DE CIENCIAS DE GESTIÓN Y COMUNICACIONES ESCUELA PROFESIONAL DE CONTABILIDAD** ACTA DE SUSTENTACIÓN DE TRABAJO SUFICIENCIA **PROFESIONAL**

En la ciudad de Lima, el Jurado de Sustentación de trabajo suficiencia profesional conformado por: MG. GALLEGOS MONTALVO, HUGO EMILIO quien lo preside y los miembros del Jurado MG. ZAVALETA ORBEGOSO, LORENZO MARTIR y MG. DE LA CRUZ MONTOYA, DAVID, reunidos en acto público para dictaminar su trabajo suficiencia profesional titulada:

#### BENEFICIOS DE IMPLEMENTACIÓN DEL SOFTWARE CONTABLE STARSOFT Y SU IMPACTO EN LAS CUENTAS POR COBRAR EN INVERSIONES Y ASESORÍA ANICAMA E.I.R.L , EN EL DISTRITO DE SANTIAGO DE SURCO, **AÑO 2019**

Presentada por el bachiller:

1) CAMACHO CATAÑO, JAIME ANTONY

Para obtener el Título Profesional de Contador Público: luego de escuchar la sustentación de la misma y resueltas las preguntas del jurado, acuerdan:

En fe de lo cual firman los miembros del jurado, 23 de enero del 2021

**PRESIDENTE** MG. GALLEGOS MONTALVO, **HUGO EMILIO** 

**SECRETARIO** MG. ZAVALETA OBREGOSO, **LORENZO MARTIR** 

**VOCAL** MG. DE LA CRUZ MONTOYA, **DAVID** 

Campus Lima Sur: Panamericana Sur Km. 16.3 - Villa El Salvador Central Telefónica: 715 3335 www.autonoma.pe

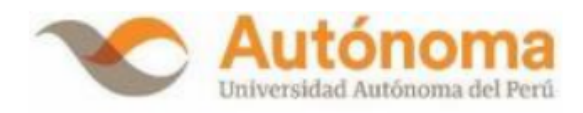

#### ACTA DE APROBACIÓN DE ORIGINALIDAD

Yo, Mg. DAVID DE LA CRUZ MONTOYA, docente de la Facultad de Ciencias de Gestión y Comunicaciones y de la Escuela Profesional de Contabilidad de la Universidad Autónoma del Perú, en mi condición de Asesor del (la) TRABAJO DE SUFICIENCIA PROFESIONAL titulado (a):

"BENEFICIOS DE LA IMPLEMENTACIÓN DEL SOFTWARE CONTABLE STARSOFT Y SU IMPACTO EN LAS CUENTAS POR COBRAR EN INVERSIONES Y ASESORÍA ANICAMA EIRL, EN EL DISTRITO DE SANTIAGO DE SURCO, AÑO 2019.", del bachiller JAIME ANTONY CAMACHO CATAÑO, constato que la investigación tiene un índice de similitud de 16% verificable en el reporte de originalidad del programa Turnitin, que se adjunta.

El suscrito analizó dicho reporte y concluyó que cada una de las coincidencias detectadas no constituyen plagio. A mi leal saber y entender el trabajo de suficiencia profesional cumple con todas las normas para el uso de citas y referencias establecidas por la Universidad Autónoma del Perú.

Lima, 15 de setiembre de 2023

Mg. CPC. David De la Cruz Montoya DNI. Nº 16438146

Campus Lima Sur: Panamericana Sur Km. 16.3 - Villa El Salvador Central Telefónica: 715 3335 www.autonoma.pe

#### **DEDICATORIA**

<span id="page-6-0"></span>De una manera muy especial dedico a Dios, por brindarme esa capacidad y conocimientos para realizar el presente trabajo.

A mis padres Jaime y Lourdes por darme lo mejor que ellos tienen su amor y apoyo.

A mis hermanos Katherin y Jhair, por motivarme y acompañarme.

A Joaquin, Bryan y Bejamin por sus alegrías.

Y por su apoyo incondicional a toda mi familia.

## **AGRADECIMIENTOS**

<span id="page-7-0"></span>A mi asesor del presente trabajo de investigación el Mg. CPC. David De la Cruz Montoya, por su guía, su paciencia y conocimientos para lograr culminar con éxito este trabajo de investigación.

A los directivos de la empresa Inversiones y Asesoría Anicama E.I.R.L por permitirme realizar la presente investigación y poder aplicar mis conocimientos en la empresa y a Martin Cortez, que hizo que la contabilidad se vuelva parte de mí.

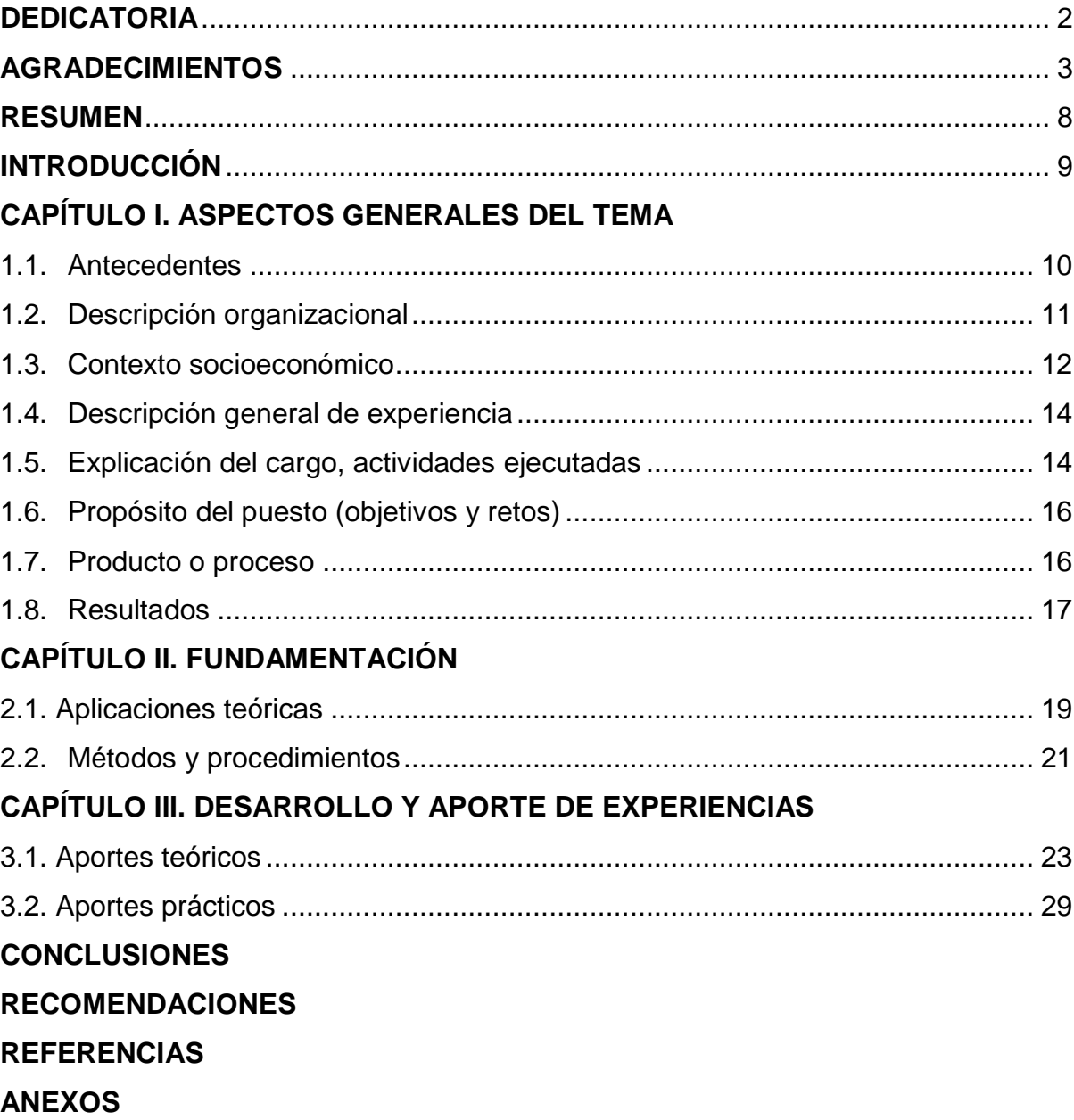

# ÍNDICE

# **LISTA DE TABLAS**

- Tabla 1 Políticas de cambio
- Tabla 2 Análisis vertical de los EEFF

## **LISTA DE FIGURAS**

- Figura 1 Consulta RUC de la empresa Inversiones y Asesoría Anicama E.I.R.L
- Figura 2 Organigrama de la empresa Inversiones y Asesoría Anicama E.I.R.L
- Figura 3 Ratio cuentas por cobrar
- Figura 4 Imagen de portada sistema de cobranzas
- Figura 5 Capacitación al personal en el módulo de cuentas por cobrar
- Figura 6 Interface de registro en el módulo de cuentas por cobrar
- Figura 7 Lista de reportes que brinda el sistema
- Figura 8 Reporte de documentos pendientes de cobrar al 31.12.2019 generado en el sistema de cobranzas
- Figura 9 Reporte por tipo de documentos pendientes de cobrar al 31.12.2019 generado en el sistema de cobranzas
- Figura 10 Reporte de documentos pendientes de cobrar al 31.12.2018, en Excel

#### **RESUMEN**

<span id="page-11-0"></span>El presente estudio se basó en suministrar nuevas propuestas que mejoren la gestión de cobranzas en las empresas Inversiones y Asesoría Anicama EIRL, la cual se dedica a prestar servicios contables tributarios, por lo que se toma en la investigación, la existencia de incertidumbres de índole administrativo y contable, como el escaso análisis, registro y control de cuentas por cobrar, que debido a estas dificultades la empresa no ha logrado ser prospera.

Por otra parte en un análisis realizado de las diferentes áreas se notó que la deficiencia era por falta de los procedimientos contables que den acceso a integrar y dar la mejor calidad y tiempo en el régimen de cobranzas, por lo que al tener una ganancia en cuenta corriente o en la caja no identificada, genera largas listas pendientes de cobrar. En conclusión, se recomendó a la compañía que debe atribuir políticas de cobranza para que exista una mejora en la gestión de cobranzas, asimismo que la capacitación se mantenga constante al personal del área para mantener los estándares alcanzados, asimismo se recomendó integrar las demás áreas a los demás módulos para tener una contabilidad real a tiempo real y reporte as fiables que simples reportes de Excel.

#### **INTRODUCCIÓN**

<span id="page-12-0"></span>El presente informe titulado *Beneficios de Implementación del Software contable Starsoft y su impacto en las cuentas por cobrar en Inversiones y Asesoría Anicama E.I.R.L, distrito Santiago de Surco* ha sido desarrollada con la finalidad de determinar el impacto de la implementación de un software en el tratamiento contable de cuentas en la empresas inversiones por cobrar y asesoría Anicama E.I.R.L, ejercicio 2019.

La implementación del software de contabilidad Starsoft se mostró para poder perfeccionar un control de cuentas por cobrar, en sus beneficios en su control, registro y análisis.

En el capítulo I del Informe se mostró información relevante de la empresa Inversiones y Asesoría Anicama E.I.R.L, también se expuso las deficiencias de la empresa desde el comienzo de las actividades en las respectivas áreas y los resultados que espera tener con los procedimientos que corrijan el problema.

Con respecto al capítulo II del informe, se fundamentó la investigación con teorías e investigaciones que suceden anteriormente, principalmente el conocimiento de cuentas por cobrar que sirvieron para poder analizar y dar la corrección al problema observado de la empresa Inversiones y Asesoría Anicama E.I.R.L y aportando mayor claridad con cuadros e imágenes.

Así mismo, en el capítulo III del informe, se expusieron lo aportes, cambios y mejoras obtenidos como antecedentes de deficiencias parecidas y se explicaron todos los procedimientos que se realizaron para corregir el problema.

# **CAPÍTULO I**

# **ASPECTOS GENERALES DEL TEMA**

## <span id="page-13-1"></span><span id="page-13-0"></span>**1.1. Antecedentes**

Inversiones y Asesoría Anicama E.I.R.L. inició sus actividades el 10 de julio del 1996 en el distrito de Lima – Perú es un compañía que proporciona solución en la gestión contable, tributario y jurídico, enfocada a los diferentes sectores que existen en el país. La cartera de clientes se ha ampliado con el transcurso del tiempo debido a que la empresa ha incrementado su enfoque en servicios de calidad a un costo competitivo.

A continuación, se muestra en la Figura 1, la imagen de la consulta RUC desde la página de SUNAT para el control de actividades y datos de compañía.

### **Figura 1**

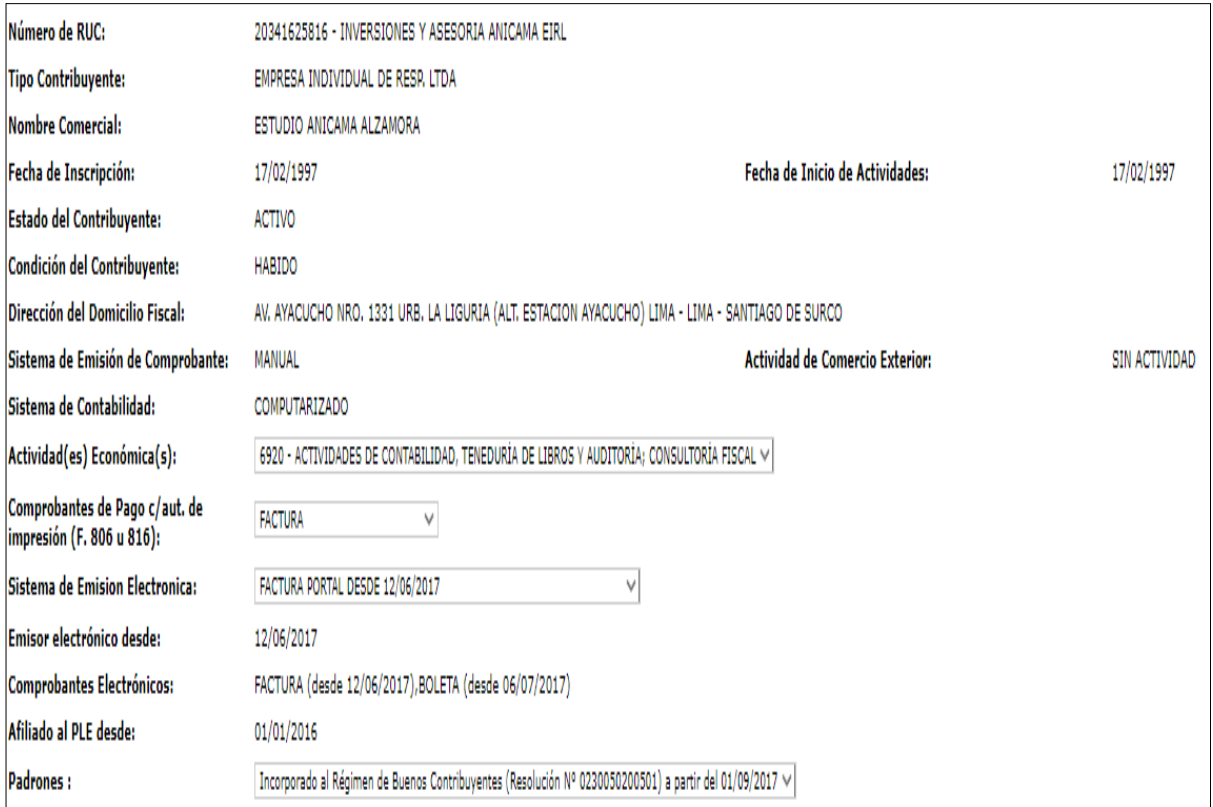

*Consulta RUC de la empresa Inversiones y Asesoría Anicama E.I.R.L.*

#### <span id="page-14-0"></span>**1.2. Descripción organizacional**

El Estudio Anicama Alzamora cuenta con más de 20 años en el campo empresarial. Una compañía de servicios profesionales y consultoría de contabilidad y jurídico, además de soporte empresarial, proporcionando servicios de contabilidad fiables y de calidad.

Siendo sus 4 pilares:

- Estrategia: porque ponen planeamientos metódicos y exitosos a raíz de su experiencia de servicio.
- Confianza: crean vínculos de sociedad y confidencialidad con sus clientes.
- Desarrollo: promueve el crecimiento independiente y colectivo de la familia corporativa y de los clientes.
- Prevención: fomentan la Cultura de Prevención, buscando ampliar la conciencia social en el ámbito contable.

La empresa Inversiones y Asesoría Anicama E.I.R.L. tiene definida la misión y visión buscando con ello contribuir a la mejora continua.

#### *Visión*

Convertirse en una constitución de gran éxito con mucho liderazgo en las asesorías empresariales, que mediante la innovación, administración y prestación de servicios de excelencia este especializada, con un nivel alto de formación profesional en su trabajadores. Todo dirigido a un compromiso de satisfacción de los clientes, y alcancen sus expectativas.

#### *Misión*

El grupo de profesionales con los que se cuenta están totalmente calificados y se hace uso de tecnologías muy avanzadas, fundamentados en la misión de brindar un buen servicio y de calidad, con una atención personalizada, brindando la información correcta para ayuda de la toma de decisiones.

#### <span id="page-15-0"></span>**1.3. Contexto socioeconómico**

La empresa Inversiones y Asesoría Anicama E.I.R.L. ubicada en el distrito de Surco mantiene dentro de sus clientes a empresas de diversos sectores debido a ello es importante mencionar los factores que afectan el contexto socioeconómico, por ello se menciona a continuación:

#### *Factores Legales*

- Según la ley general de sociedades N.º 26887.
- LIR. D. L. N.° 774, por ahora la compañía forma parte del Régimen General cancelando una renta anual del 29.5%.
- Ley del Impuesto General a las Ventas e Impuesto Selectivo al Consumo, la tasa de compras y ventas de las operaciones de la empresa es del 18%.
- Ley de Creación del Seguro Social de Salud (Essalud) N.° 27056.
- Texto Único Ordenado de la Ley de Compensación por Tiempo de Servicios – Decreto Supremo N.° 001-97-TR.
- Ajustan el derecho de los colaboradores a ser partícipes en las actividades de las compañías que desarrollan actividades generadoras de Renta de Tercera Categoría – Decreto Legislativo N.° 892.
- Adicional las normativas establecidas por la Administración Tributaria y de Registros Públicos.

#### *Factores económicos*

De acuerdo con los últimos índices económicos la actividad económica está creciendo con un débil dinamismo (Banco de Costa Rica [BCR], 2019).

Según indica Cepal (2020) las economías de América del Sur han decrecido por lo que el ritmo lento de inversiones afectaría al crecimiento de la empresa por lo que se hace de importancia mantener la cartera actual de clientes y mantener los precios competitivos.

#### *Factores Políticos*

El Perú vive una situación caótica debido a los casos de corrupción y una diferencia continua entre los poderes ejecutivo y legislativo del Estado, el caso de Odebrecht fue el de mayor implicancia trayendo consigo el inicio de enjuiciamiento a gran número de exmandatarios, debido a ello las inversiones se han contraído por lo que muchos de nuestros clientes han frenado sus expectativas de crecimiento afectando indirectamente la posibilidad de crecimiento.

#### *Factores tecnológicos*

La empresa Inversiones y Asesoría Anicama E.I.R.L. mantiene la tercerización de información financiera de diferentes empresas. Sin embargo, los procesos de generación de información no se realizan de manera integrada debido a que la empresa no cuenta con un ERP que facilite ello.

#### *Organigrama estructural*

La empresa Inversiones y Asesoría Anicama E.I.R.L. está conformado por un directorio, dominios por apartamentos y encargados de las subáreas. El mantener una estructura organizacional permite ordenar las actividades entre las áreas que la integran.

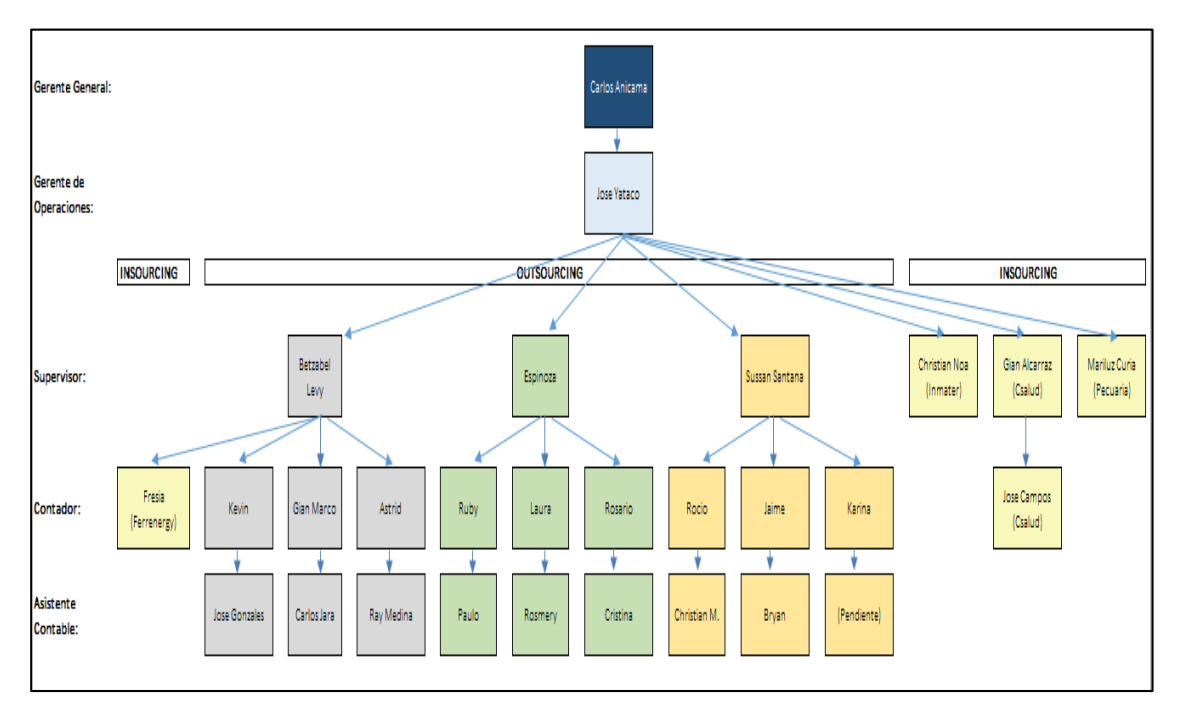

*Organigrama de la empresa Inversiones y Asesoría Anicama E.I.R.L*

### <span id="page-17-0"></span>**1.4. Descripción general de experiencia**

A mediados del año 2015 se empezaron labores como practicante contable en la compañía Inversiones y Asesoria Anicama E.I.R.L , en el inicio del año 2017 se inició a laborar como un auxiliar contable el cual conllevo a destacar en diferentes tipos de empresas debido al servicio *outsorcing* que se brinda, así mismo se logró la ascensión como asistente contable debido a la eficiencia y desempeño del trabajo y constante evaluación aprobada por medio de los jefes inmediatos y ese es el puesto que actualidad se desempeña en la empresa.

### <span id="page-17-1"></span>**1.5. Explicación del cargo, actividades ejecutadas**

El desempeño actual se establece como asistente contable en la compañía de inversiones y Asesoría Anicama E.I.R.L., seguidamente se detallan las funciones realizadas:

- 1. Registro de todos los comprobantes al Sistema Contable Starsoft.
- 2. Manufactura de boletas de pagos y planilla mensual.
- 3. Cálculos de DAOT Y ITAN.
- 4. Manifestar mensual los libros electrónicos PLE compras, diario, ventas y mayor.
- 5. Observar las cuentas de planilla contables.
- 6. Examinar cuentas de ingresos, gastos, del activo pasivo y activo, denominadas para brindar información veraz en la elaboración de estados financieros.
- 7. Revisar los registros de compras y ventas físicamente.
- 8. Manufactura de T-registros de cada obrero por medio de la vía portal web SUNAT (bajas y altas).
- 9. Testificar las declaraciones juradas anuales y mensuales (PDT Plame 601, PDT 621, PDT 616, etc.).
- 10.Analizar y verificar conciliaciones bancarias.
- 11.Acondicionar y elaborar mensualmente los estados financieros.
- 12.Exponer de manera mensual el AFP net.
- 13.Preparación de gratificaciones de julio y diciembre en planillas.
- 14.Calcular en planillas las vacaciones de compensación vacacional.
- 15.Por el tiempo de servicio semestral liquidaciones de compensación.
- 16.Calcular las liquidaciones por beneficios social por cese y documentos vinculados (Certificado de trabajo, constancia de pagos de AFP U ONP).
- 17.Examinar las cuentas por pagar y cobrar.
- 18.Realizar informes para la empresa.
- 19.Realizar escritos para la SUNAT.
- 20.Habilitar documentos para las fiscalizaciones de la SUNAT.

#### <span id="page-19-0"></span>**1.6. Propósito del puesto (objetivos y retos)**

Los objetivos que se mantienen como asistente contable en la compañía Inversiones y Asesoría Anicama E.I.R.L. se especifican a continuación:

#### *Objetivos generales*

Dar cumplimiento al manual de políticas y procesos normativas de la compañía, para el puesto de ayudante contable, con la finalidad de poder brindar una información precisa y segura a todos los usuarios y sus decisiones sean correctas para la empresa.

#### *Objetivos específicos*

- Inscribir de una manera correcta los comprobantes conforme con las normativas tributarias y contables.
- Examinar en realidad la contabilidad de cuentas para un desarrollo pleno de la contabilidad.
- Ser proactivo en los requerimientos del contador general.
- Para la mejora continua del área ser competitivo.
- Superar obstáculos que se presenten como la falta de tiempo para cumplir con el correcto cumplimiento de mis labores.

#### <span id="page-19-1"></span>**1.7. Producto o proceso**

Al vender un servicio o bien el proveedor emite un recibo al cliente, este genera una deuda con el primero. Al no pagarse la deuda en su momento; ya sea por pago en tarjeta o efectivo, la deuda y el derecho pasa a formar parte de cuentas por cobrar de esa manera se conoce en contabilidad.

En cuanto al rubro de la Empresa Inversiones y Asesoría Anicama EIRL es necesario contar con una rotación positiva y rápida de las cuentas por cobrar debido a que, de la compañía tiene hacer cumplir las obligaciones, salariales, proveedores y etc. Se observó que hubo una gran brecha ente los reportes en Excel llevados de manera empírica.

Por lo tanto, se notó esta falta de control y análisis al momento de realizar los reportes de cuentas por cobrar debido a que eran inexactos e inconsistentes. Además, se observó que clientes que habían cancelado hace meses a parecían sin pago registrado en el Excel.

Dentro de todo el problema se observó que se tenía en el sistema de contable de la empresa un módulo de cuentas por cobrar que la información alimentada en ventas podría ser cancelada y este generaría reportes y brindaría análisis mayor para los fines de proyección de pagos a las obligaciones.

#### <span id="page-20-0"></span>**1.8. Resultados**

Es necesario destacar que, en la compañía Inversiones y Asesoría Anicama EIRL, el autor ejerció como practicante de contabilidad a partir del año 2015 hasta el 2017. Por el año 2018, habiendo terminado la carrera de Contabilidad, pasó a ser un asistente contable, realizando como función principal responsabilidades como el llevado de la contabilidad de la empresa y para empezar dicha función se solicitó una reunión con los representantes de las áreas de las empresas para poder conocer los procesos y métodos de trabajo y manejo de información.

No se encontró mayor observación que las mínimas dentro de las áreas, hasta el momento de la reunión con los encargados del área de cuentas por cobrar, al pedir el reporte se observó que este se llevaba en Excel y que había depósitos sin identificar y deudas de años anteriores, asimismo no se hacía uso del Sistema Contable Starsoft, el módulo de cuentas por cobrar. En este empresa, toda la información se trabajaba en Excel o se llevaba de manera manual e impresa.

Fueron identificados los puntos donde se tenían que hacer cambios sí o sí, y uno de ellos tenía que ser el uso del módulo de deudas por cobrar y digitalización de las ventas, migrar a facturación electrónica y capacitar al personal para que puedan realizar los reportes, a fin de dinamizar y sincerar las cifras de lo cobrado en la toma de decisiones y dar cumplimiento de obligaciones.

Una vez presentado y expuesto el plan de trabajo a gerencia, está la evalúo y dio la autorización para realizar dichos cambios y se procedió a realizar lo antes ya expuesto.

# **CAPÍTULO II**

## **FUNDAMENTACIÓN**

#### <span id="page-22-1"></span><span id="page-22-0"></span>**2.1. Aplicaciones teóricas**

A continuación, se detallan algunos conceptos que ayudaron y guiaron en el desarrollo profesional:

#### *Cuentas por cobrar comerciales*

Czerny (2021) señala que:

La regulación al realizar una venta a crédito bienes, se comenta el expendor va a realizar una extensión a su crédito mercantil al consumidor. Un préstamo mercantil nace a base de una partida de activos que se le nombra cuentas en proceso de cobranza, estos presentan de la compañía vendedora libros, y pasiva partida que se le titula cuentas por pagar en el comprador de los libros. Las contabilidades mercantiles por recaudar presentan a las demandas de los servicios y bienes a lo largo del normal curso de intervenciones de la compañía y retribuye a un gran parte de acciones productivas de la firma. Las cuentas que se tienen por recaudar provenientes o comerciales de servicios o bienes están base a un origen en la venta de servicios o bienes, que son protegidos por la aprobación de una factura realizada por los consumidores. (p.337)

### *Situación de entidad*

Se puede suponer que los convenios se inician al mismo tiempo del despacho de los servicios y mercancías, por eso, es importante la división, por lo que va generar a las compañías amplias y prestación de comerciales de servicios; tienden bastantes cuentas personales deudoras, y llevan un control eficiente y eficaz para la contabilidad.

De esa manera se forma la subdivisión como:

- De convicción.
- Zonas de cobranza (territorio o ubicación).
- De clientes.
- De productos.
- Medios de pagos.

#### *Sistema Contable Computarizado*

Las técnicas contables han realizado varios cambios de manera constante y se van ajustando a las necesidades que tienen las organizaciones, mediante ellos logran interesantes mejoras de automatización de recurso y procesos para obtener resultados satisfactorios para las compañías que cada vez están decididos a tener su planificación a la actualización del manejo de las tics.

Sus métodos o técnicas son un grupo de participantes que con distintos atributos interactúan de forma identificable, se establecen entre sí y logaran funcionar para un objetivo común.

#### *Situación de entidad*

El delegado de conservar el control de las cuentas por cobrar, sin dejar a un costado la función doctrinaria, interpreta y analiza las situaciones de estas cuentas. Se examinan transacciones para concluir aquellas cuentas involucradas en una operación, pero esto se está realizando de manera no sistematizada en manera documentaria y aduras penas un Excel mal estructurado.

De igual manera se corrobora con la investigación de Mendoza (2016), quien expresa que la regulación no dispone de una política eficaz de cobranza a que muchas veces los clientes, tardan en realizar un efectivo el crédito brinda una disminución para cumplir con compromisos que forma la entidad.

Por otro lado guarda relación con el estudio de Mateo (2017) quien menciona que no se realiza un seguimiento especialmente en las líneas de crédito por la carencia de procesos esto da lugar a que cuando se brinde un crédito afecte al cobrador, de acuerdo a ello determina que las industriales entidades no está realizando un uso especial para el control de cobros por ello la morosidad está afectando de una manera directa a cuentas por cobrar de la corporación y la vez una escasez procesos para la evaluación del historial crediticio del cliente para la otorgación de créditos.

#### <span id="page-24-0"></span>**2.2. Métodos y procedimientos**

Se observaron las carencias en la tramitación y resultados de las cuentas por cobrar, se decidió implementar nuevas políticas, procedimientos y sobre todo la implementación del sistema contable Starsoft, módulo de cobranzas para facultar la ayuda y mejorar los trascursos del control de las cuentas por saldar, con la finalidad de obtener información de los movimientos eficiente del Área de Cobranzas, permitiendo a la parte contable, determinar correctamente las cuentas que se debe para exponer financieros dominios de una forma muy rápida y eficaz. A continuación se brinda los detalles que se llevaron en las siguientes áreas:

#### *Objetivo general*

 Determinar los beneficios de la implementación del software de contabilidad Starsoft en la empresa Inversiones y Asesoría Anicama E.I.R.L. en el año 2019.

#### *Objetivos específicos*

- Aumentar las políticas o los procedimientos de las cuentas por cobrar.
- Organizar un control de las cuadrillas de cuentas por cobrar.
- Ejecutar los sistemas de cuentas por cobrar.
- Hechos de acciones.
- Reunión y entrevista con los encargados del área.
- Acumulación de datos de servicios y métodos de cobranza y la contabilización atendidas por el área.
- En el sistema de contable y módulo de cobranzas, capacitación al personal.

## *Metodología*

- Se analizó las pendientes cuentas de cobro.
- Se verifico la rapidez de rotación de cuentas de cobrar.
- Se Generó cronogramas para la cobranza a los clientes.
- Presentación de cronograma de Facturación y cobranza.

## *Procedimientos*

- Se realizó comparaciones de los estados financieros, para poder evaluar la revolución de las cuentas por cobrar.
- Mediante los financieros anuales se comparó la evolución de las cuentas por cobrar.
- Se realizó el comparativo de rotación de cuentas por cobrar por cliente entre los años 2018 – 2019.
- Se apoyó en las gestiones de capacitación de cuentas por cobrar de Starsoft.
- Se generó el nuevo manual de políticas de cobranza.
- Se apoyó en el seguimiento de la puesta en marcha supervisión y corrección de las políticas y procedimientos nuevos.

# **CAPÍTULO III**

## **DESARROLLO Y APORTE DE EXPERIENCIAS**

#### <span id="page-26-1"></span><span id="page-26-0"></span>**3.1. Aportes teóricos**

#### *Base Teórica*

#### **Cuentas por Cobrar.**

A lo antes referido, se ha logrado identificar diferentes estudios de distintos organismos y universidades desarrollados competentemente, aconteciendo los siguientes estudios que guardan gran similitud con el trabajo.

Leal et al. (2018) mencionan que:

Varios autores fundamentan sobre las cuentas por cobrar como: Determino que la actual técnica de gestión de créditos que no se mide al crecimiento y desafíos de la entidad.

De esa manera, se determinan en un modelo de *credit acoring* que les faculta una mayor objetividad y flexibilidad dentro del trascurso de la gestión de créditos aprobando la taxonomía de los consumidores que están relacionados a los créditos y los que no califican. (p. 45)

De la misma forma para la investigación se tuvo en cuenta estudios del nivel internacional como el de Tapia et al. (2019) quienes consiguieron concluir que se está contando con políticas especiales para mejorar las entidades y las cuentas que se debe por recaudar y la baja deficiencia del manual de los procesos para los créditos y ventas de departamento personal no obtiene una capacitación de procedimientos de cobranzas.

De acuerdo con lo manifestado, se logra deducir que en una compañía las cuentas pendientes por cobrar conforman principios financias, intervenciones que genera adquirir y ejecuta servicios y bienes de terceros que disfrutan de las facilidades al otorgarles un crédito. De acuerdo con eso, se origina la estimación del debido control y especial en la contabilidad de los valores y deudas por recaudar.

Gálvez y Pinilla (2008) en su estudio titulado "Administración de Créditos" es Representación de Derechos de Ejecución derivados de ventas, servicios, préstamos u otros conceptos similares en la prueba de capacidad profesional para optar título de Contador Público de la de la Universidad Antenor Orrego distrito de Huanchaco, en la ciudad de Trujillo, Perú, sustenta el manejo de gerencia de las cobranzas representa el derecho que guarda la sociedad para exigir a los asociados de los créditos, un pago adeuda (documentado) proveniente de venta fundamentos distintos de los comercios o la prestación de crédito a servicios, se puede entender como un futuro beneficio que se fundamenta en lo esperado, la finalidad de la investigación da a conocer que la diligencia de las deudas por cobrar se fundamenta en presentar exigibles derechos originados por las ventas, prestados servicios, consentimientos de créditos u otro cual concepto análogo; refieren como recursos aplicaciones de la compañía que se modifican para dar términos al periodo financiero a un plazo corto, en su estudio determinó que el informe extraída en el trabajo realizado en campo, da lugar a relacionar la administración de las cuentas por recaudar, provocan una liquidez disminuida.

Por su parte, Chuquizuta y Oncoy (2017) determinan que en la mayoría de las corporaciones que se eligen por entregar en venta por medio de un crédito incrementado, las cuentas por recaudar como una veta de servicios o por bienes, por lo que es muy importante tener un buen control para no repercutir dentro de la morosidad de los clientes.

Por consiguiente, conforme a los análisis del estudio, una gestión adecuada de cuentas por cobranza debe ser aplicada en una empresa de forma óptima en el tiempo predeterminado, logrando la liquidez que se necesita para afrontar los pagos, esto se debe al beneficio de complementar un procedimiento contable con un patrón de cobranzas y alternar manera y políticas de cobro, ya que obedecen a lo que usaron un método para análisis, punto que son importantes y los aspectos son primordiales para el logro de un manejo muy eficaz en las cuentas adeudadas.

Según Malavé (2006), en la Universidad del Oriente de Venezuela, en el estudio de la tesis del *Análisis del control interno de las cuentas por cobrar llevados en la unidad de contabilidad de los organismos oficiales descentralizados de la empresa SEMDA C. A.* presentó como principal objetivo hacer el análisis y la verificación del control interno por cobrar de la unidad de contabilidad con los entes oficiales de la Compañía Anónima Servicio Eléctrico Monagas y Delta Amacuro.

Silva (2019) en su tesis denominada *El sistema contable computarizado y su incidencia en las cuentas por cobrar en Monarca Comercial SAC, Lince, 2018.* Este autor señala que hoy en día si una empresa quiere crecer tiene que vender a crédito, lo que también tiene riesgos y ventajas, por lo que toda empresa necesita llevar un seguimiento suficiente de las cuentas por cobrar comerciales para tener liquidez. Propicio para un crecimiento continuo. A través de una encuesta a la empresa Monarca Comercial S.A.C. Se entiende que la empresa no contó con un sistema contable computarizado hasta 2018 y, debido a sus mayores niveles de ventas, los procedimientos contables manejables que incluía no proporcionaron los medios para monitorear adecuadamente las cuentas comerciales por cobrar. Para obtener información real para examinar cómo los sistemas informáticos mejoran la cobranza de las cuentas por cobrar comerciales, se utilizan técnicas como observaciones y encuestas al personal, contadores y gerentes generales de las empresas en el campo de la cobranza y el crédito.

Asimismo, se recopiló y analizó información documental a través de un estudio de compilación que ayudó a identificar la necesidad de aplicar técnicas de contabilidad computarizada para mejorar el cobro de las cuentas por cobrar comerciales, ya que la herramienta consolida y procesa la información de manera rápida y clara, generando una forma confiable de comercio. Cuentas por cobrar.

Según Empresarial (2018) expresa como objetivo principal registrar todas las intervenciones generadas por adeudos de los clientes, terceros, funcionarios y trabajadores de la empresa. Las cuentas por cobrar básicamente son el instrumento para promover las ventas de mercadotecnia.

- El cónclave de la mercadotecnia de la entidad por lo global suele examinar a las cuentas por recibir tal un táctica para la hostal del elaboración y devengar a la habilidad.
- Esto se logra superponer a un contratación de departamentos que se encuentran obligados a saludar a sus clientes tarjetas de financiación para alcanzar a contender, de la misma manera que agarra cortejo internacional de ingenieros que arregla u otorga un confianza a prolongado cantidad tanto integrante de las operaciones con el fin de entrar en la debate del consecución por entrega de los contratos de casa de refinerías, presas y demás grandes proyectos de gran fundamental de especulación.
- En muchas ocasiones en la casa ha suceso que brinda facilidades de aceptación tanto noticia de sus servicios, y ha logrado celebridad en la oferta, a doler que otras firmas, que no brindaban arreglos de reputación, expusieron más bajos presupuestos.
- Concurrir la existencia óptica, es enumerar la forma que ampara el diploma del minuta del percepción. Sufrir la autenticidad de legítimo de percepción.

 Se puede ver que el deuda es un justo existente a favor de la compañerismo. Poner que las abreviaturas que se demuestran tanto unas cuentas por recaudar deben interpretar un justo legítimo efectivo, es recitar ese valía es aprovechable.

Hace relación a lo que se promete al cliente de cancelar en una futura fecha, el valor que se le ha considerado por el servicio o mercaderías. Así, este ofrecimiento se manifiesta con el importe de efectivo que se va a cobrar en los próximos 30 días o durante el tiempo que se ha propuesto.

Por ende, al realizarse una venta a crédito, lo habitual, es desarrollar una factura al cliente. Todo ello mediante la anotación de la operación en los registros contabilidad.

EN este contexto, Ocas (2018) afirma que:

Los sistemas deben ser implementados debido a la magnitud de las operaciones de la compañía para obtener un sistema contable integrado, por lo que debe cumplir con procrear información para dar cumplimiento a las obligaciones tributarias. De la misma forma en la custodia debe ser minuciosa de la seguridad de la información. (p. 20)

Asimismo, Jinchuña y Aquinto (2012) señalan que:

En contabilidad toda la información que se presenta a través del sistema de la información contable. La técnica contable abarca procedimientos, métodos y recursos por corporación para sobrellevar las actividades financieras y compendiar de una manera útil en las decisiones. (p. 16)

De lo anterior, se asegura que los contadores afiliados a información de la empresa y se emitan y procesen informes que reconozcan la situación financiera y económica de la empresa, en se enfocando en las cuentas por cobrar.

Por ello, al hablar de empresas de contabilidad, dos de ellas mencionaron; el sistema contable manual, que no está operativo por descripción que se ha realizado y el método contable que se encuentra expuesto para el buen uso de las cuentas. En cambio, para el control de las cuentas por cobrar, es importante que el sistema contable asegure que haya pasos humanos al registrar las transacciones comerciales.

Así, Reyes y Salinas (2015) mencionan como objetivo "comparar la información contable antes y después de la implementación y aplicación del Sistema de Información Contable implantado en el departamento contabilidad de la empresa de transportes Turismo Días S.A. Trujillo – 2015" (p. 11), concluyendo que la antigüedad de los equipos para el procesamiento de los datos s una contra, pero esto pasara en casos que si solo si la empresa tome opciones no correctas y en otro escenario.

Teniendo en cuenta que el sistema contable manual y computarizado. Según Tipula y Gari (2011), en su libro *Contabilidad Computarizada Aplicada* expresan lo siguiente:

#### **Diferencias.**

Para brindar información más rápidamente, es necesario recurrir a la contabilidad computarizada. El número de errores es menor porque la computadora puede realizar cálculos con mayor precisión que si estuviera. El uso de computadora garantiza la precisión, para evitar errores, ese conteo incorrecto, doble paso, incorrecto o crédito o débito.

#### **Similitudes.**

Sin descuidar su función doctrinal, el contador interpreta y la situación financiera. Las transacciones son examinadas para establecer las cuentas involucradas en la operación. (p.15)

De lo anterior, se puede fundamentar que lo que se propone en el enfoque de cambio e implementación del sistema contable para la administración de cuentas es importante para gestionar el registro y análisis de este.

#### <span id="page-32-0"></span>**3.2. Aportes prácticos**

Al trascurso del tiempo que actualmente se está ejerciendo en la compañía se ha hecho vidente una problemática qué sucede en la gestión basada en la gestión de cuentas por cobrar lo que impide realizar un análisis de clientes, así como el impacto de estos en la rentabilidad de la empresa.

Además, en el área de cobranza se encuentra un gerente y un asistente, a quienes les preparan las facturas, y registran a los clientes, se coordinan y planifican con ellos para generarles el pago. No obstante, esta área tiene varias falencias basadas en la gestión de cobro de facturas porque en muchas veces ellos no están dispuestos a cumplir y si lo hacen, los registran mal y conducen a la falta de políticas de cobro y registro.

Asimismo, se ha hecho evidente que no siempre se toman medidas para identificar deudas ya pagadas, no canceladas; en este caso, la contabilidad sobre la base de pendientes porque el gerente administrativo da confianza en que se respetarán los pagos de las deudas de las que son clientes exclusivos y generan importantes compras por grandes sumas.

De acuerdo con estas carencias nombradas, la compañía cuenta con un acceso de dinero generando que existe liquidez, pero una liquidez no identificada, ya que existen facturas se encuentren largo tiempo sin emitir pagos.

### *Soluciones Planteadas*

Se desarrolló diplomacia de cobranzas para que exista una mejora en la gestión y de esa manera la compañía obtenga una mejor rotación. En la siguiente Tabla 1 se muestran dichas políticas.

#### **Tabla 1**

*Políticas de cambio*

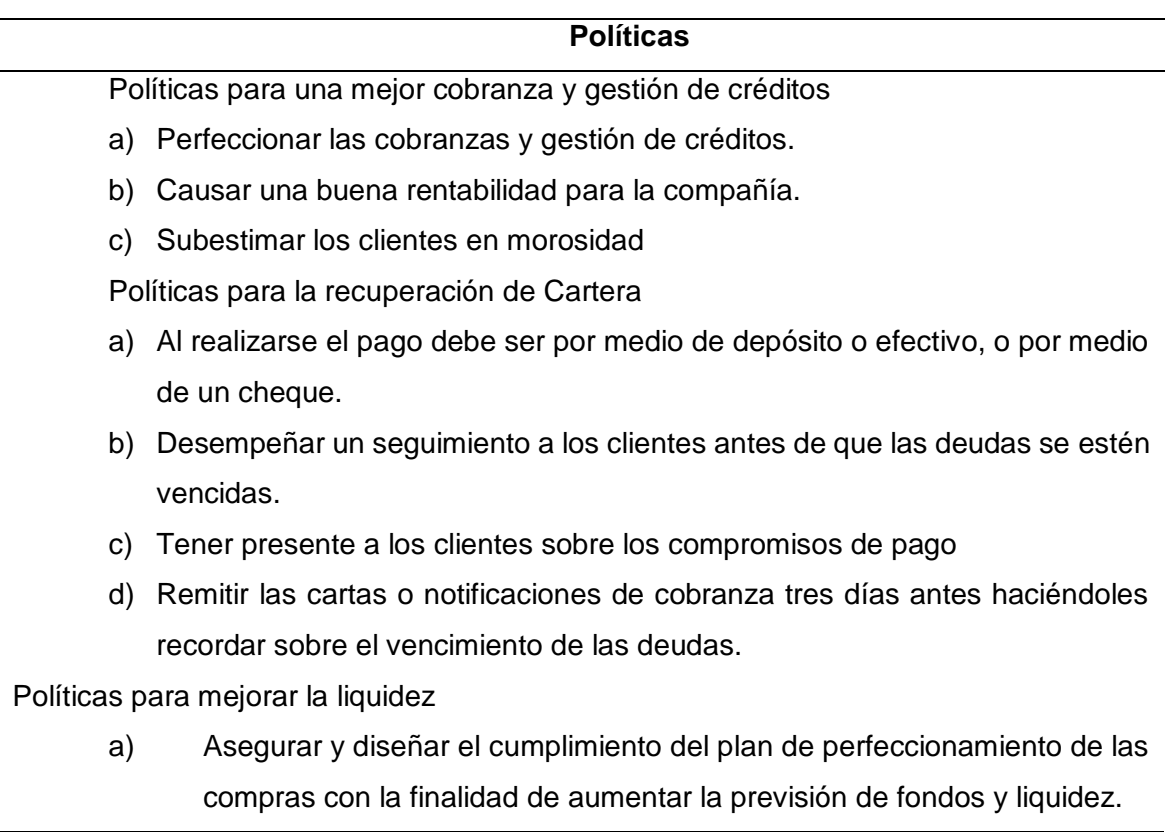

## *Rotación de cuentas por cobrar*

La proporción conocida como el nombre de rotación de clientes suele ser una herramienta muy valiosa para rastrear a quién se le debe por ventas a crédito. Esta métrica mide la cantidad de veces que se cargan durante el período de tiempo de un análisis. Ello se calcula dividiendo el monto de las ventas a crédito por el promedio de la cuenta de créditos en por cobrar.

*Ratio cuentas por cobrar*

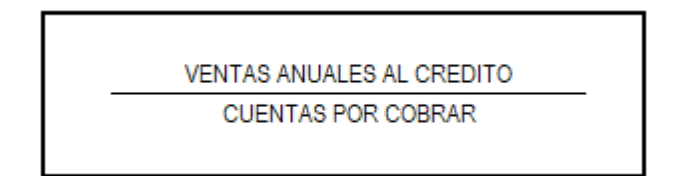

Al realizar el cálculo se puede observar que resulta de 1 indica que los créditos

luego de la implementación del sistema de cobranzas funcionan.

## **Tabla 2**

*Análisis vertical de los EEFF*

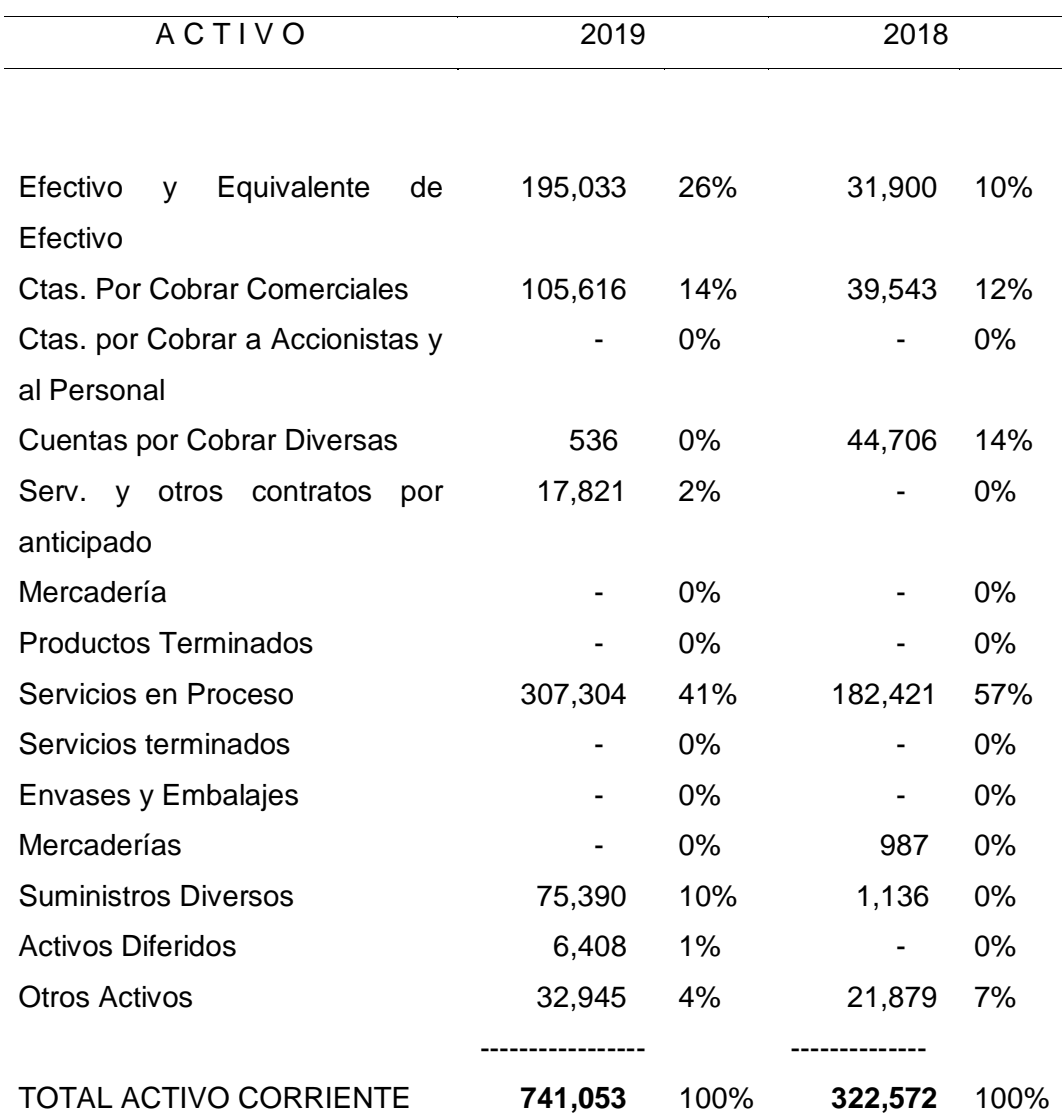

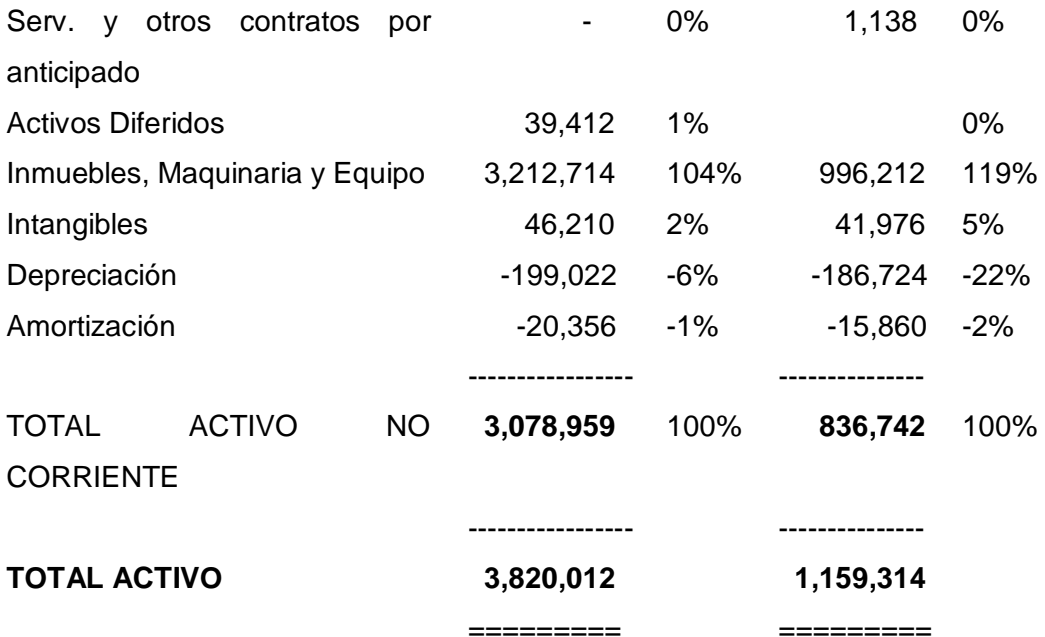

## **P A S I V O**

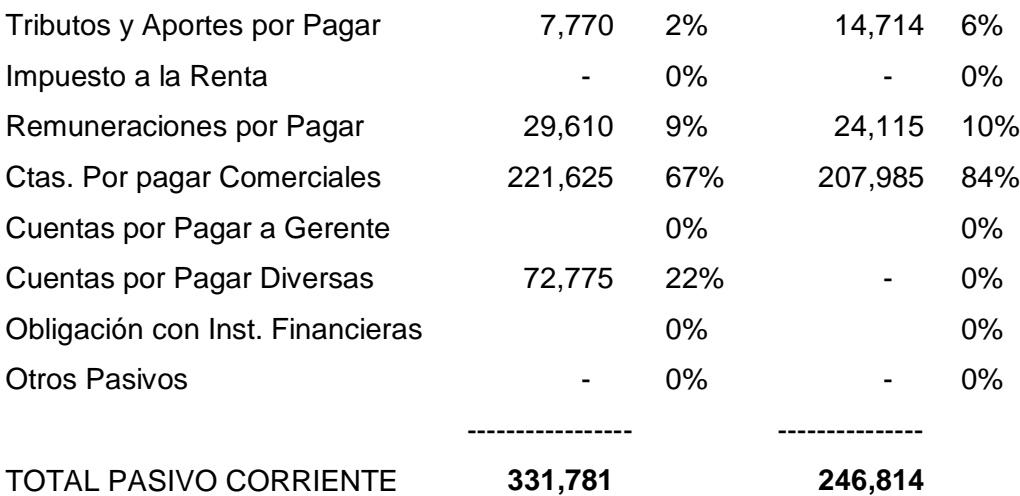

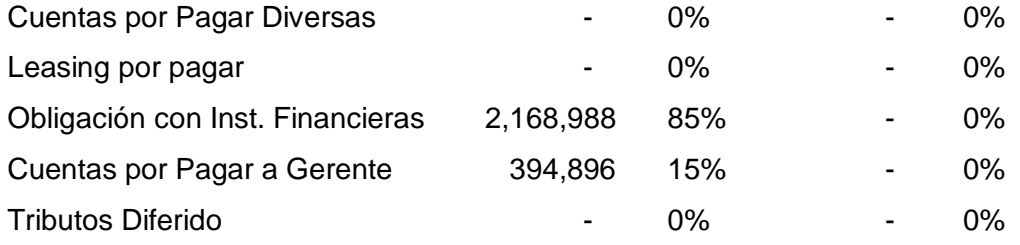

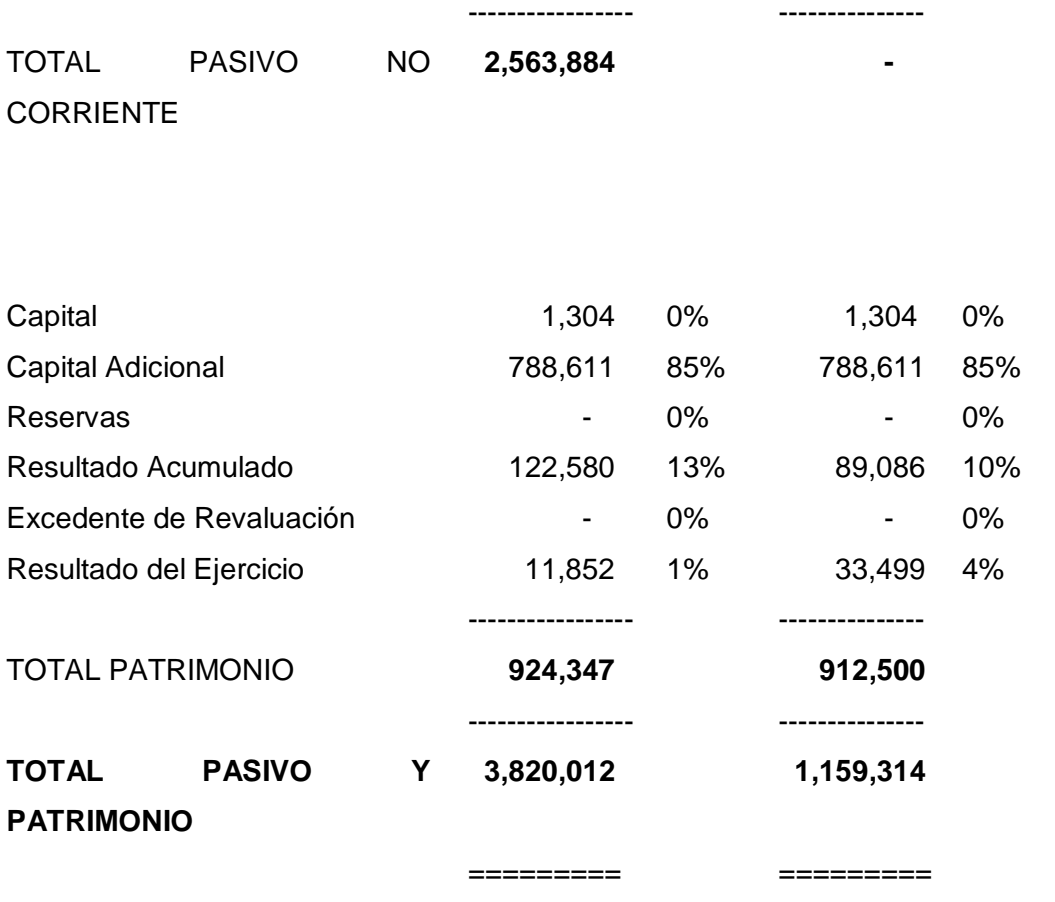

*Nota:* Análisis vertical del estado de situación financiera y estado de resultados de los períodos 2019- 2018.

## *Interpretación*

Activo: Se produjo una disminución el activo corriente, el cual evoluciono del 28% al 22% respecto de las cuentas por cobrar pendientes que hay debido a la identificación de los ingresos.

## *Implementación del Sistema de Cobranzas*

Se implementó el módulo de cobranzas de Starsoft el cual permitió la mejor gestión de las cobranzas y la identificación de los Ingresos.

*Imagen de portada sistema de cobranzas*

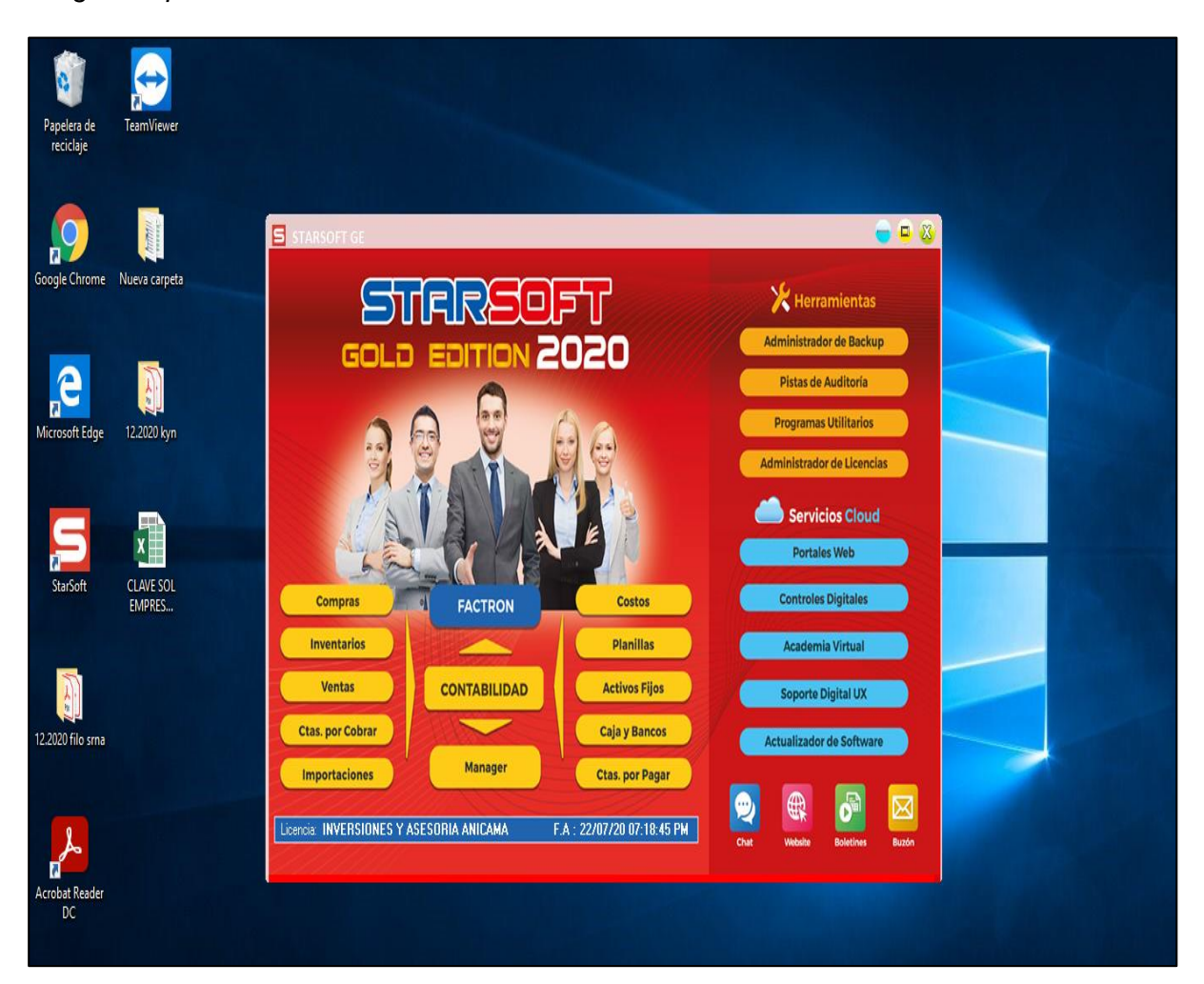

Se procedió a capacitar al personal para que puedan reemplazar los reportes en Excel y migrar a lo que será el módulo de cuentas por cobrar, esta capacitación se dio en nuestras oficinas.

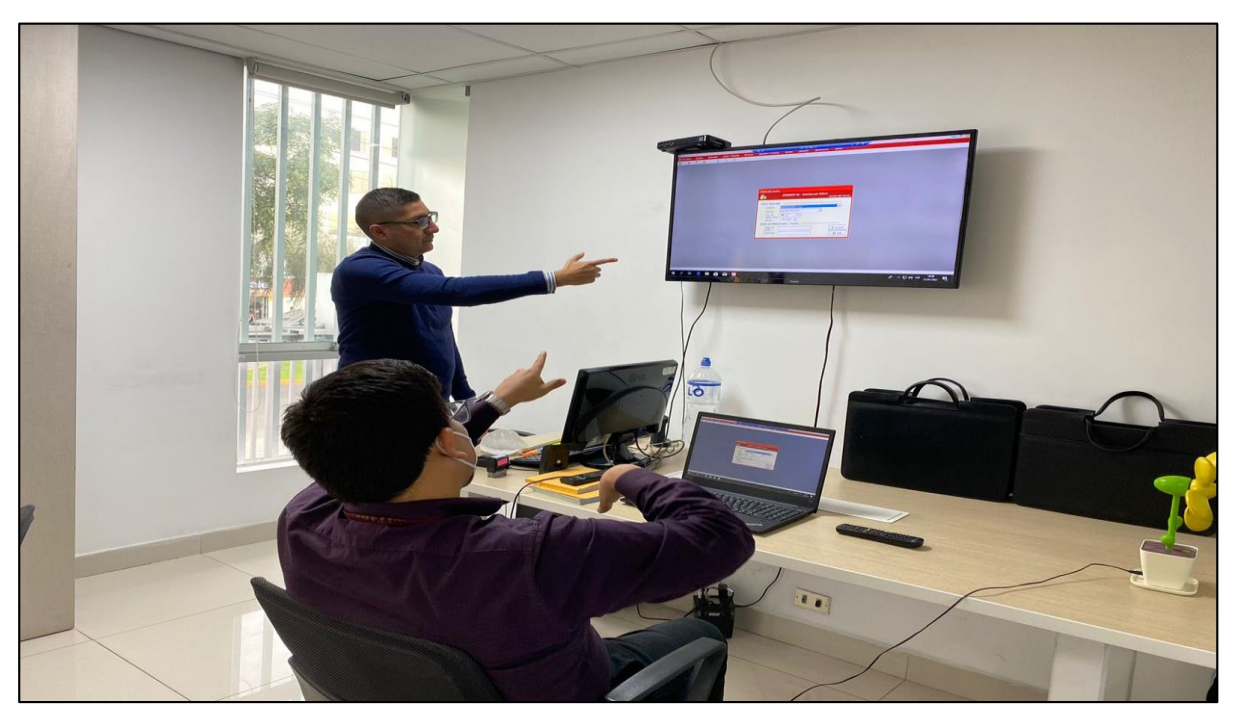

*Capacitación al personal en el módulo de cuentas por cobrar*

*Nota.* Interface del módulo de cuentas por cobrar que permite realizar el registro de la cobranza por cliente.

### **Figura 6**

*Interface de registro en el módulo de cuentas por cobrar*

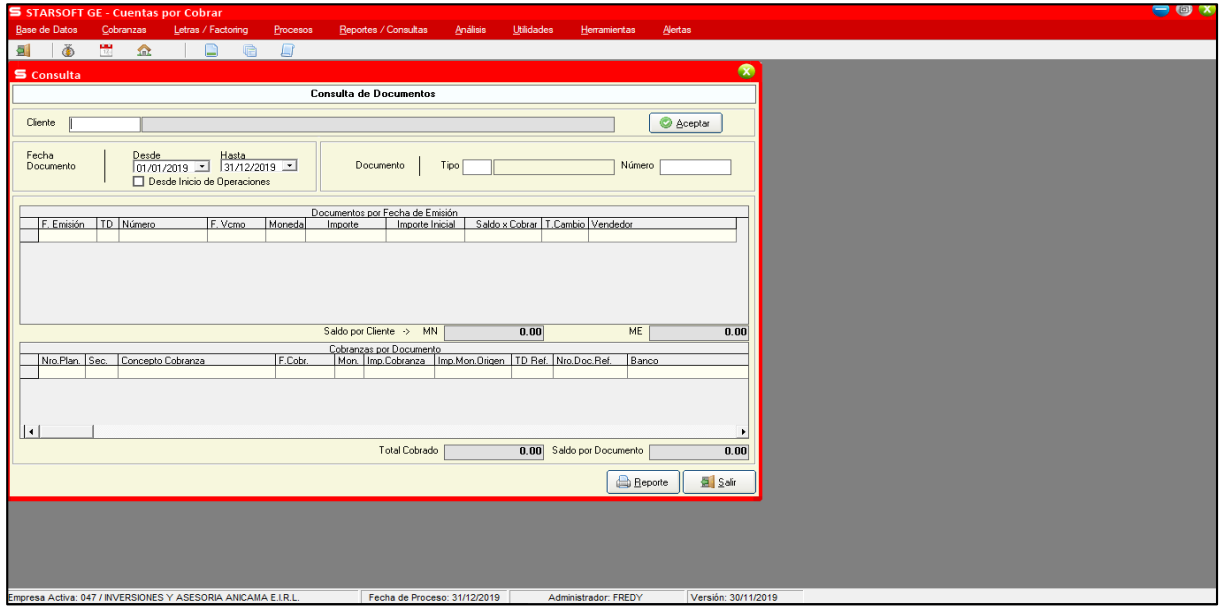

*Nota.* Interface del módulo de cuentas por cobrar, donde se muestra los diferentes beneficios del sistema

*Lista de reportes que brinda el sistema*

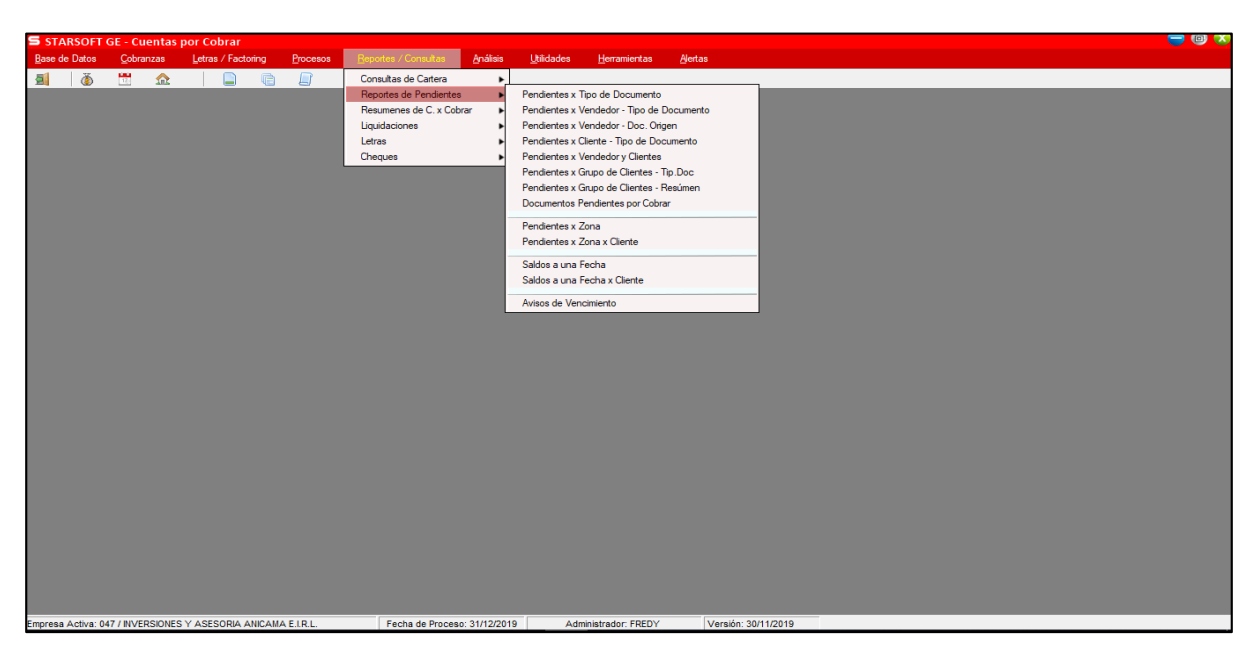

A continuación, presentó un reporte generado desde el sistema de cuenta por

cobrar.

## **Figura 8**

*Reporte de documentos pendientes de cobrar al 31.12.2019 generado en el sistema de cobranzas*

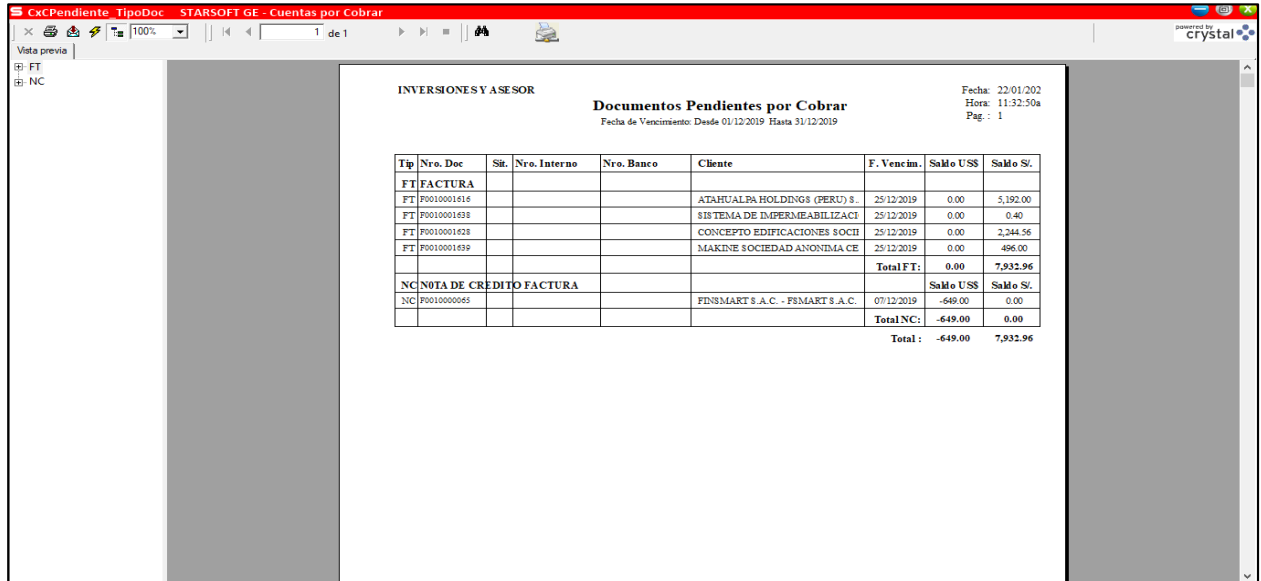

Se presenta reporte para el analisis de Cobranzas pendientes por tipo de documentos.

*Reporte por tipo de documentos pendientes de cobrar al 31.12.2019 generado en el sistema* 

### *de cobranzas*

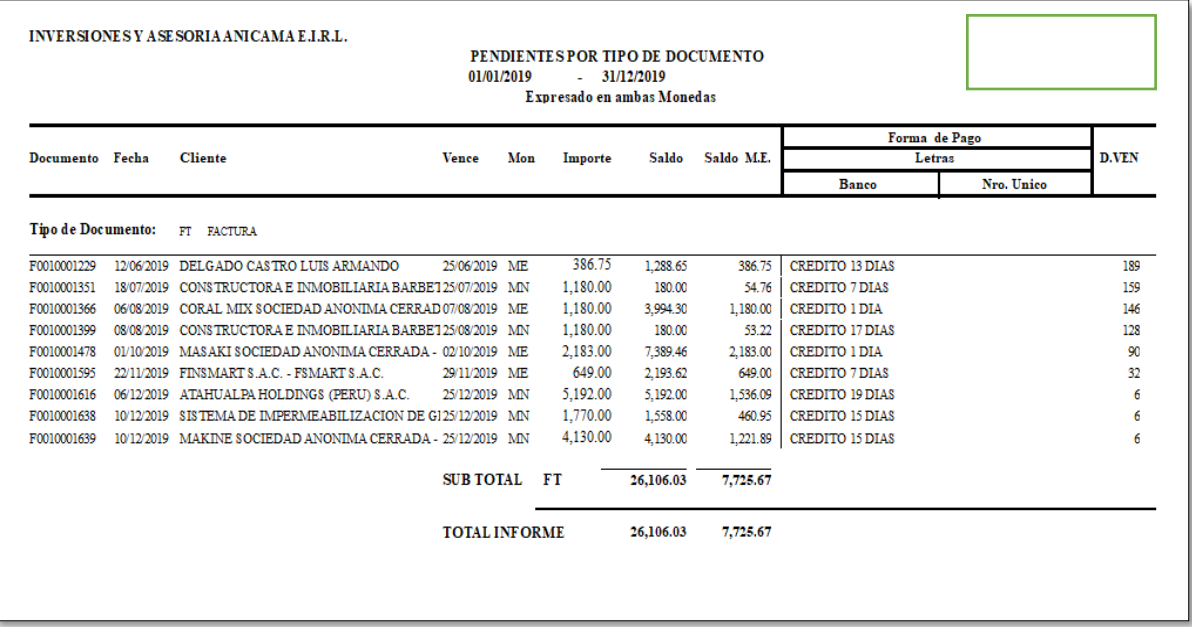

Y en lo siguiente se presenta el antiguo reporte.

## **Figura 10**

*Reporte de documentos pendientes de cobrar al 31.12.2018, en Excel*

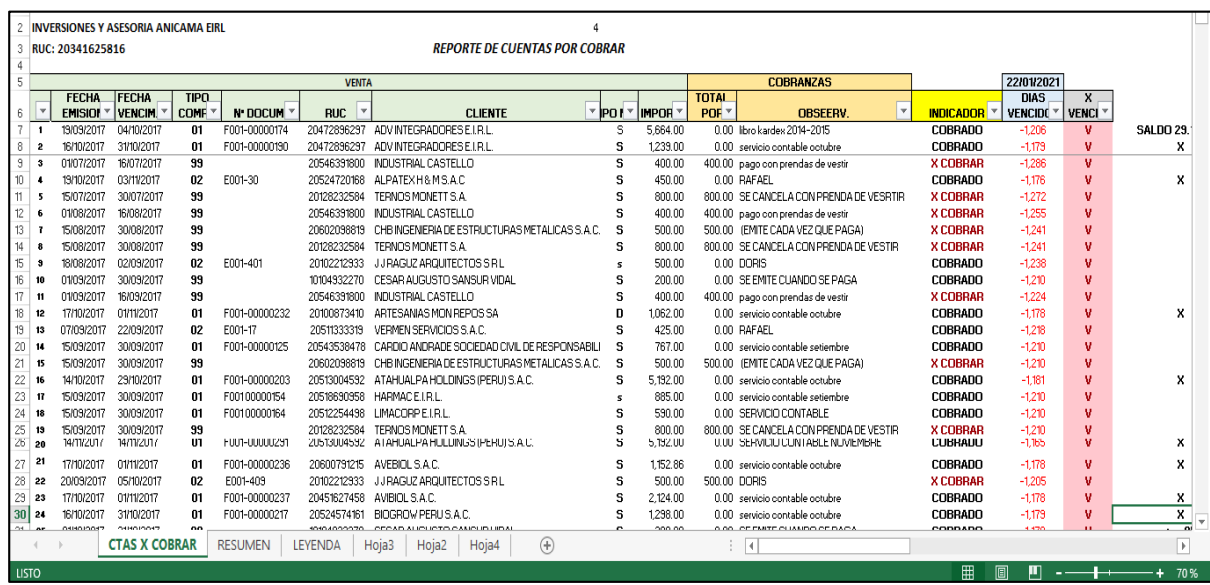

## **CONCLUSIONES**

- <span id="page-41-0"></span>1. Se aplicó la mayoría de las políticas de mejora para las cuentas por cobrar planteadas anteriormente, generando que la empresa obtenga más control sobre sus cobranzas.
- 2. Uno de los aportes más significativos es que asigna en la gestión y registro de cobranzas una mejora, resultando sumamente acogedor, gracias a ello se logró observar que las cuentas por recaudar redujeron de manera significativa, y consecuentemente se aumentó la liquidez de efectivo.
- 3. Otro aporte sumamente importante es que se realizó con éxito fue la migración de la información procesada en Excel al sistema de Cobranzas, así se logró dinamizar y disminuir el tiempo que se empleaba en generar los reportes proporcionando así un mejor soporte para mejorar la gestión de las cobranzas, teniendo en cuenta que ahora se brinda saldos detallados en tiempo real lo que permite un oportuno análisis de las cuentas por cobrar.
- 4. Por otro lado, se diseñó y aseguró el plan de optar por migrar a los diferentes módulos del sistema contable a fin de en un plazo de 7 meses se pueda tener integrados las diferentes áreas de la empresa para poder obtener los beneficios brindados por el software mencionado.

## **RECOMENDACIONES**

- <span id="page-42-0"></span>1. Se recomienda seguir cumpliendo las políticas de instauradas para que los cambios y resultados obtenidos no se pierdan, y por lo contrario se creen nuevas políticas para la mejora del área.
- 2. Se recomienda ampliar el modo de cobranzas a más canales digitales (cuentas bancarias, yape, plin, etc.).
- 3. El gerente general debe realizar cursos de capacitación constante a los encargados del área de cobranzas para que la gestión de cobranzas mejore mucho más.
- 4. Se recomienda seguir el plan de migración a los diferentes módulos del sistema contable a fin de que un plazo de 7 meses se pueda tener integrados las diferentes áreas de la empresa para poder obtener los beneficios brindados por el software mencionado.

#### <span id="page-43-0"></span>**REFERENCIAS**

- Banco de Costa Rica. (2019). *Informe económico anual.* BCR. https://www.bcr.gob.sv/bcrsite/uploaded/content/category/731069472.pdf
- Bernstein, A. (1999). *Análisis de Estados Financieros. Teoría, Aplicación e Interpretación* (3<sup>a</sup> ed.). McGraw-Hill.
- Cepal. (2020). *Estudio Económico de América Latina y el Caribe*. Comisión Económica para América Latina y el Caribe.
- Chuquizuta, K. y Oncoy, M. (2017*). Incidencia del sistema de control interno en las cuentas por cobrar de la Empresa Comercial Mantilla S.A.C. ubicada en el distrito de Los Olivos, año 2013* [Tesis de pregrado, Universidad de Ciencias y Humanidades]. Repositorio institucional de Universidad Ciencias y Humanidades. https://repositorio.uch.edu.pe/handle/20.500.12872/122
- Czerny, A. (2021). *Clasificación de cuentas por cobrar: ¿Cómo se hace?*  https://blog.nubox.com/empresas/clasificacion-cuentas-por-cobrar
- Gálvez, C. y Pinilla, K. (2008). *Gestión de cuentas por cobrar, teoría y aplicación* [Tesis de pregrado, Universidad del Bio-Bio]. Repositorio institucional de la Universidad del Bio-Bio. http://repobib.ubiobio.cl/jspui/handle/123456789/1210
- Jinchuña, J., y Aquinto, E. (2012). *Texto Universitario de Contabilidad Computarizada*. Distribuidora Educar Editorial.
- Leal, A., Aranguiz, M. y Gallegos, J. (2018). Análisis de riesgo crediticio, propuesta del modelo Credit Scoring. *Revista de la Facultad de Ciencias Económicas, 26* (1), 181-207. https://doi.org/10.18359/rfce.2666
- Malave, M. (2006*). Análisis del control interno de las cuentas por cobrar llevados en la unidad de contabilidad de los organismos oficiales descentralizados de la*

*empresa SEMDA C. A.* [Tesis de pregrado no publicada, Universidad del Oriente de Venezuela].

Mateo, J. (2017). *Cuentas por cobrar y su relación con la morosidad de los clientes en las empresas industriales de fertilizantes en el distrito de Ate* [Tesis de pregrado, Universidad Cesar Vallejo]. Repositorio institucional de la Universidad Cesar Vallejo.

https://repositorio.ucv.edu.pe/handle/20.500.12692/15604

- Mendoza, J. (2016). *Administración de cuentas por cobrar y su incidencia en la liquidez de las empresas ferreteras del distrito de San Martín de Porres 2015*  [Tesis de pregrado, Universidad Privada del Norte]. Repositorio institucional de la Universidad Privada del Norte. https://hdl.handle.net/11537/10826
- Ocas, N. (2018). *Implementación Sistema Contable (Erp) y Los Estados Financieros de una Empresa Comercial en el 2017-2018* [Tesis de pregrado, Universidad Autónoma del Perú]. Repositorio institucional de la Universidad Autónoma del Perú. https://hdl.handle.net/20.500.13067/621
- Reyes, D. y Salinas, A. (2015). *Implementación de un sistema de información contable y su influencia en la gestión de la contabilidad en la empresa de Transportes Turismo Días S.A. Año 2015* [Tesis de pregrado, Universidad Privada Antenor Orrego]. Repositorio institucional de la Universidad Privada Antenor Orrego. http://repositorio.upao.edu.pe/bitstream/upaorep/1
- Sánchez, Y. (2019). *El sistema contable computarizado y su incidencia en las cuentas por cobrar en Monarca Comercial SAC, Lince, 2018* [Tesis de pregrado, Universidad Privada del Norte]. Repositorio institucional de la Universidad Privada del Norte. https://repositorio.upn.edu.pe/handle/11537/23401

Tapia, E., Reina, B. y Duque, A. (2019). Análisis financiero de las cuentas por cobrar y su afectación en la liquidez. *Revista Observatorio de la economía Latinoamericana., 8*(1). https://www.eumed.net/rev/oel/2019/01/cuentascobrar-liquidez.html

Tipula, S. y Gari, H. (2011). *Contabilidad Computarizada Aplicada.* AMC.

## <span id="page-46-0"></span>**ANEXOS**

#### **Anexo 1. Certificado de trabajo**

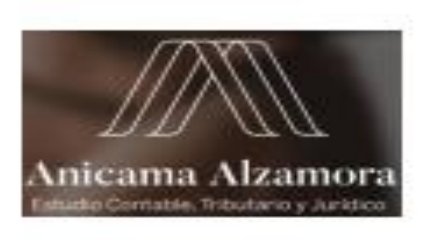

### **CERTIFICADO DE TRABAJO**

INVERSIONES Y ASESORIA ANICAMA EJ.R.L., con RUC Nº 20341625816, domiciliado en Av.<br>Ayacucho 1331 Urb. Liguria - SANTIAGO DE SURCO, debidamente representado por CARLOS ALEX ANICAMA ALZAMORA, identificado(a) con DNI Nº 07334732.

#### **CERTIFICA**

Que, el Sr. CAMACHO CATAÑO JAIME ANTONY, identificado con DNI Nº 48599350, labora en nuestra empresa, desde el 05 de junio del 2017 hasta la actualidad, desempeñándose como Asistente Contable.

Durante el tiempo de su permanencia, ha demostrado pungualidad, honestidad y responsabilidad en la prestación de sus servicios.

Se emite este documento en cumplimiento a lo dispuesto en el D.S. Nº 001-96-TR, Reglamento de la Ley de Fomento del Empieo.

LIMA, 11 de Enero del 2021

**INVERSIONES Y ASESORIA AJ** CAMARERL ż <u>nceamans</u> ъă *BEAT*CAN

CARLOS ALEX ANICAMA ALZAMORA DNI Nº 07334732

Estudio Anicama Alzamora Asesoria Empresarial

AV. Ayacucho Nº 1331 Urb. La Liguria - Santiago de Surco Telef. 3202632

www.estudioanicama.com

# **Anexo 2. Reporte de Turnitin**

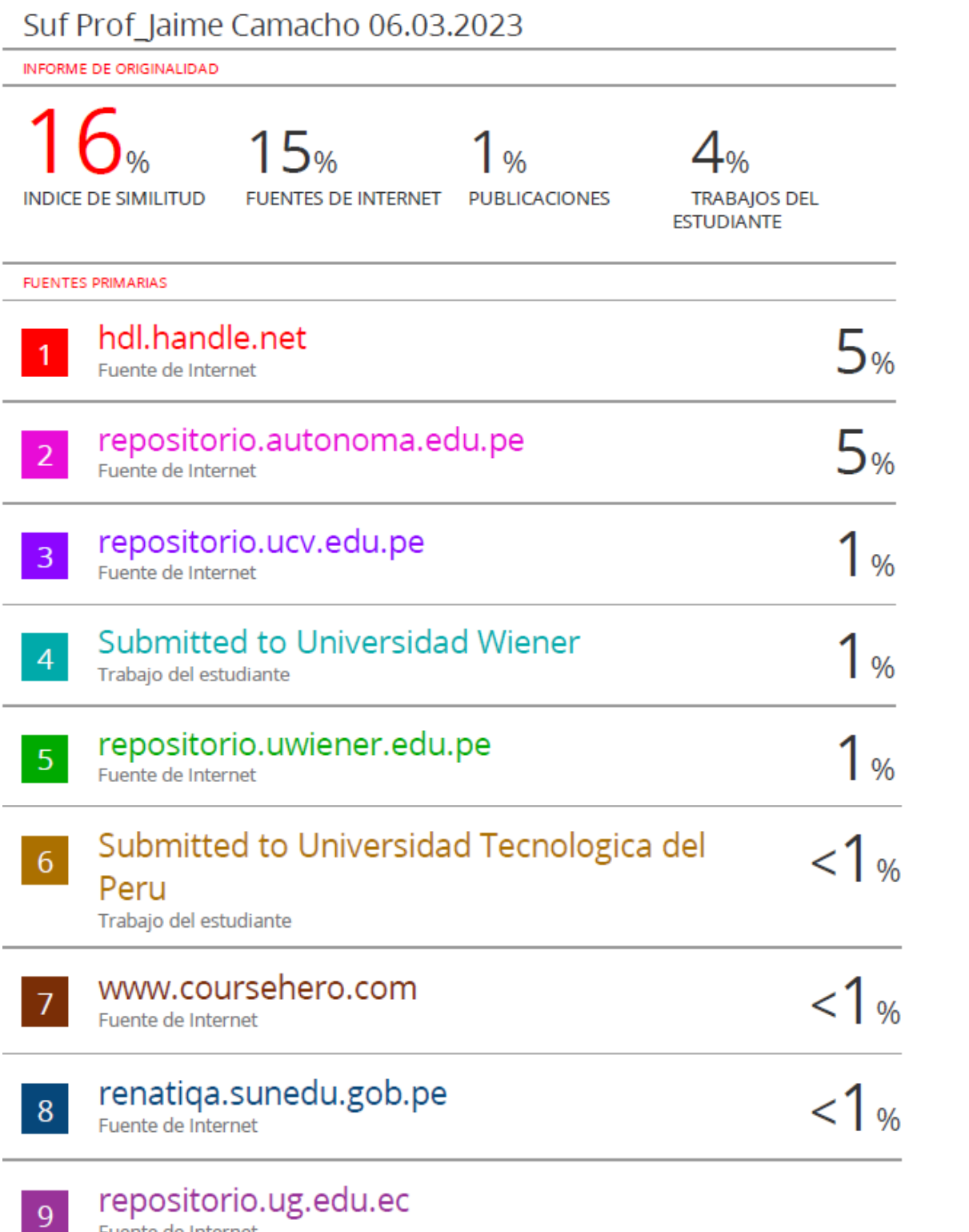

repositorio.ug.edu.ec<br>Fuente de Internet

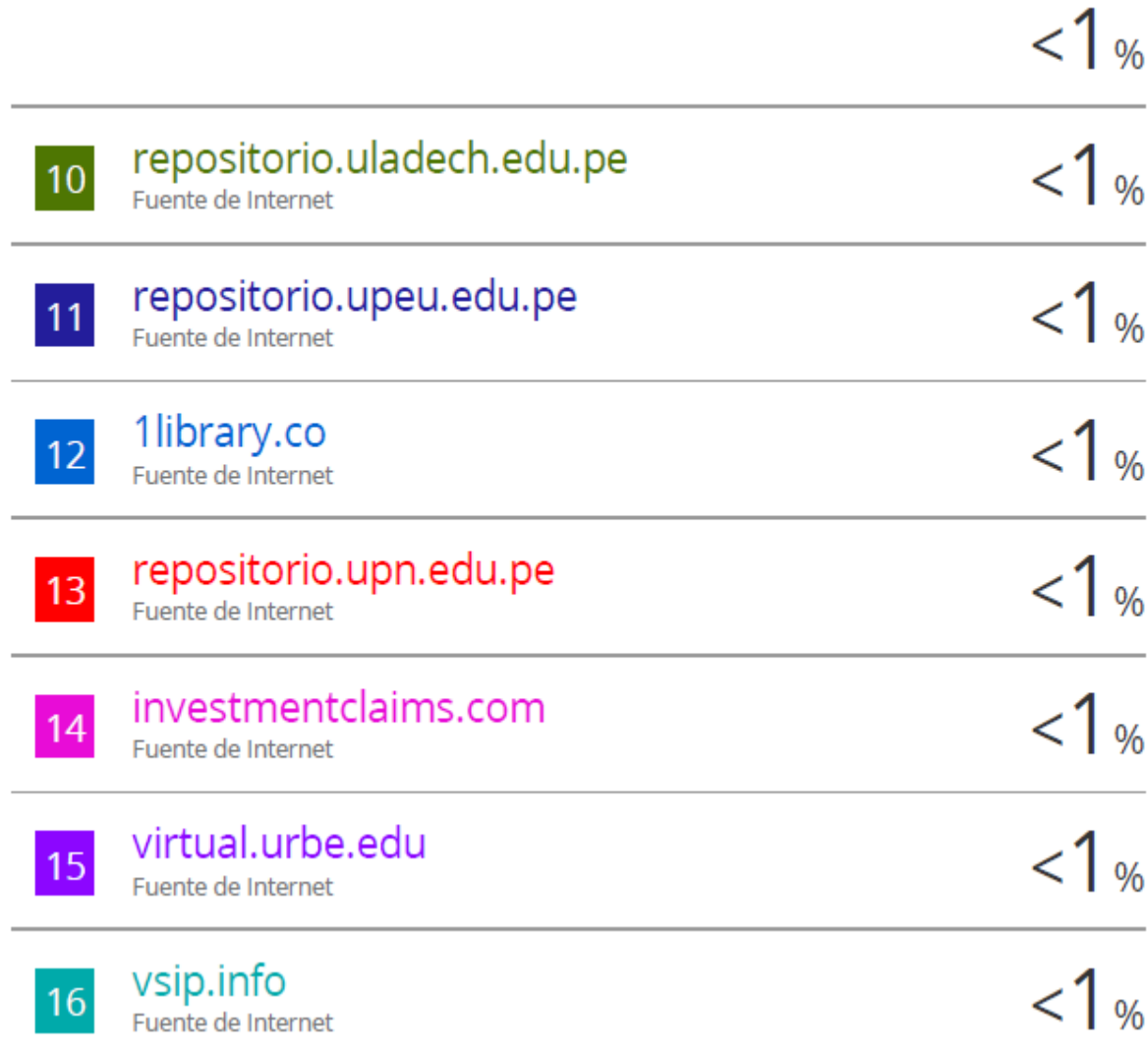

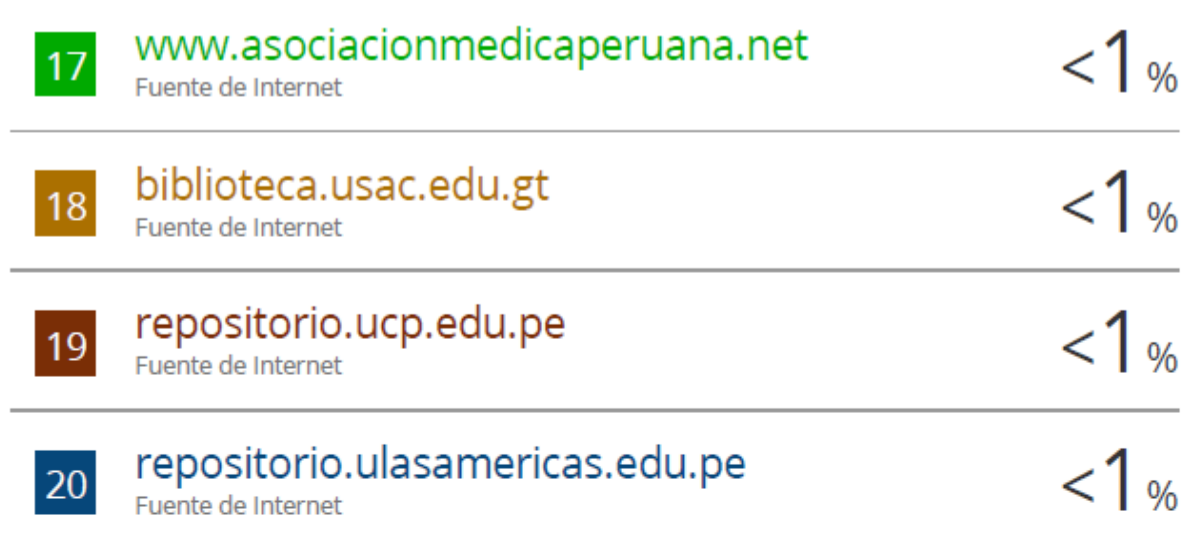

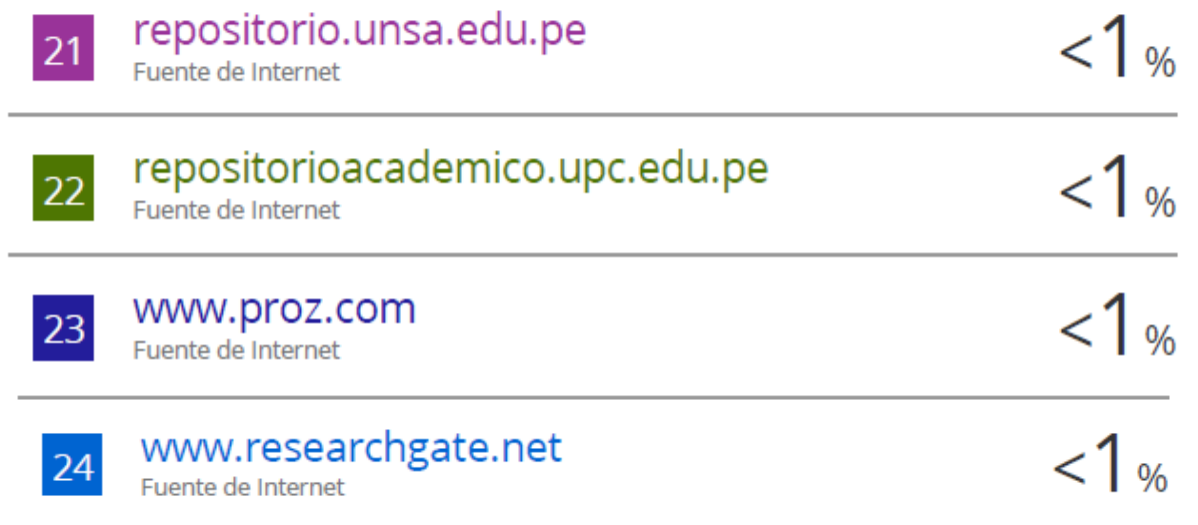

and the control of the control of the control of the control of the control of the control of the control of the